حبيت أعمل : لكم عمل بسيط .. في سبيل رضااكم متمني لكم التوفيق ..

.. شرح استخررااج الوسيط والتباين والانحراف المعيااري .. من حاسبه.. ( fx-991es )

وهذي صوره : من الحاسبه ..

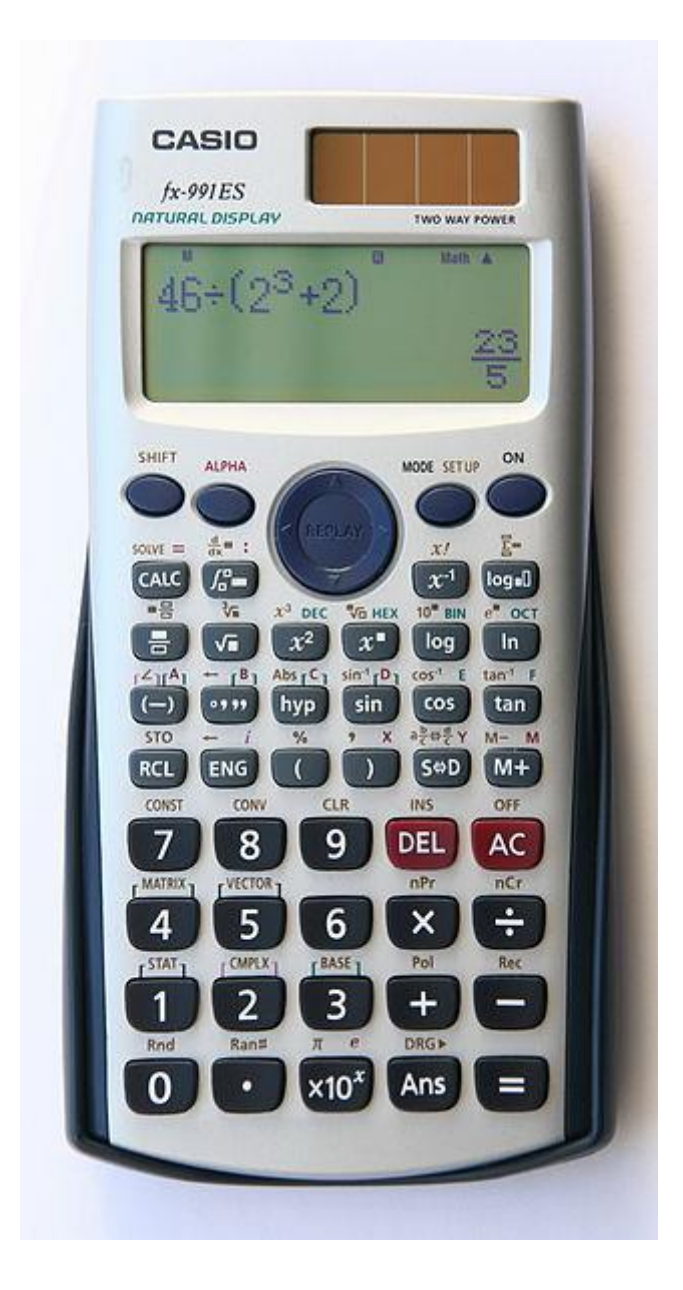

..وهذا شرح الامثلـه .. بالصـور..

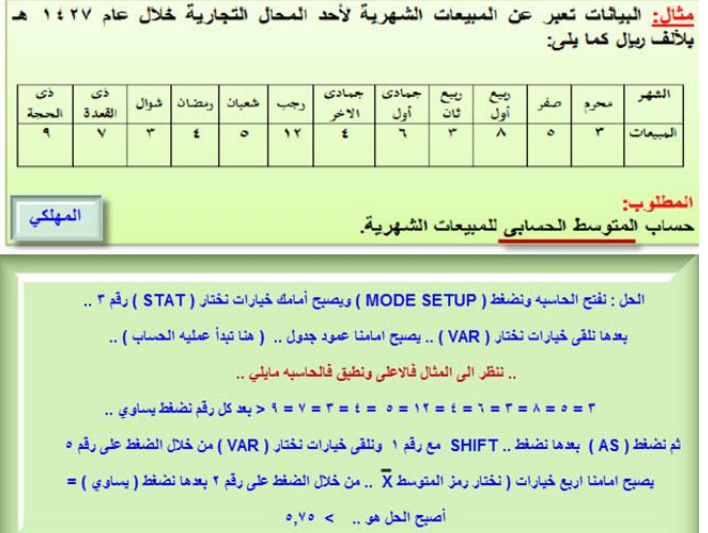

-------------------------------------

مِثَال: البيانات تعبر عن المبيعات الشهرية لأحد المحال التجارية خلال عام ١٤٢٧ هـ بلاف ريال كما يلي:

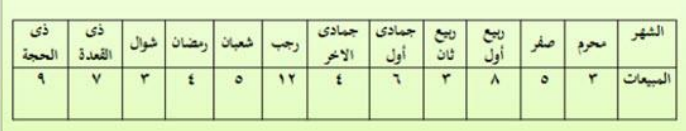

## المطلوب:

أحسب قيمة التباين وقيمة الإنحراف المعيار ي<mark>|</mark>للمبيعات الشهرية<sub>.</sub>

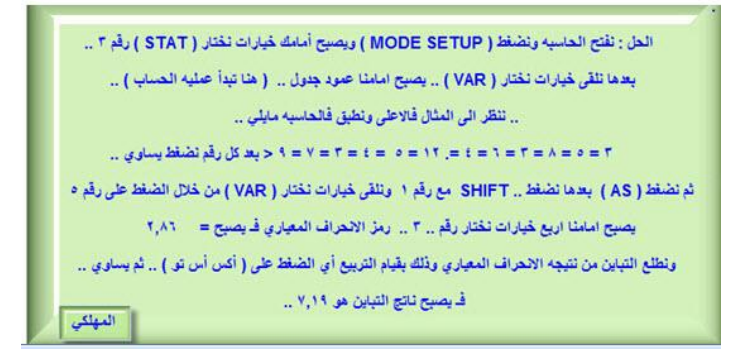

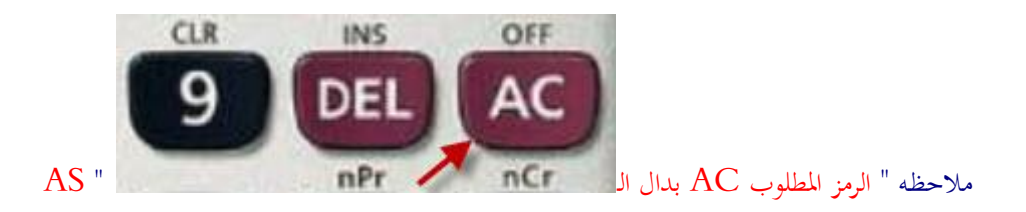

..واذا احد خلبط يف االعدادات ويبغى يرجعها مثل ماكانت .. يتبع هالطريقـه..

/ 1يضغط على شيـ SHIFT غت .. ويضغط رقم .. ٩ .. ويضغط رقم .. ٣ .. وبعدها يسااوي وبعدها ( AS )  $\sim 10^{11}$  km  $^{-1}$ 

..أسئل الله لكم : التوفيـق والنحااااح ..